# Package 'tsentiment'

November 30, 2021

Type Package

Title Fetching Tweet Data for Sentiment Analysis

Version 1.0.4

Author Hakki Sabah <hakkisabah@hotmail.com>

Maintainer Hakki Sabah <hakkisabah@hotmail.com>

Description Which uses Twitter APIs for the necessary data in sentiment analysis, acts as a middleware with the approved Twitter Application.

A special access key is given to users who subscribe to the application with their Twitter account. With this special access key, the user defined keyword for sentiment analysis can be searched in twitter recent searches and results can be obtained( more information <<https://github.com/hakkisabah/tsentiment>> ).

In addition, a service named tsentiment-

services has been developed to provide all these operations ( for more information  $<$ [https:](https://github.com/hakkisabah/tsentiment-services) [//github.com/hakkisabah/tsentiment-services](https://github.com/hakkisabah/tsentiment-services)> ).

After the successful results obtained and in line with the permissions given by the user, the results of the analysis of the word cloud and bar graph saved in the user folder directory can be seen. In each analysis performed, the previous analysis visual result is deleted and this is the basic information you need to know as a practice rule. 'tsentiment' package provides a free service that acts as a middleware for easy data extraction from Twitter, and in return, the user rate limit is reduced by 30 requests from the total limit and the remaining requests are used. These 30 requests are reserved for use in application analytics. For information about endpoints, you can refer to the limit information in the ``GET search/tweets'' row in the Endpoints column in the list at <[https:](https://developer.twitter.com/en/docs/twitter-api/v1/rate-limits)

[//developer.twitter.com/en/docs/twitter-api/v1/rate-limits](https://developer.twitter.com/en/docs/twitter-api/v1/rate-limits)>.

#### License MIT + file LICENSE

#### Encoding UTF-8

URL <https://github.com/hakkisabah/tsentiment>,

<https://www.tsentiment.com>

#### BugReports <https://github.com/hakkisabah/tsentiment/issues>

**Depends**  $R$  ( $>= 4.0$ )

Imports reshape2,wordcloud,wordcloud2,ggplot2,httr,syuzhet,tidytext,dplyr,tibble,progress,stringi RoxygenNote 7.1.2

<span id="page-1-0"></span>NeedsCompilation no Repository CRAN Date/Publication 2021-11-30 11:30:02 UTC

## R topics documented:

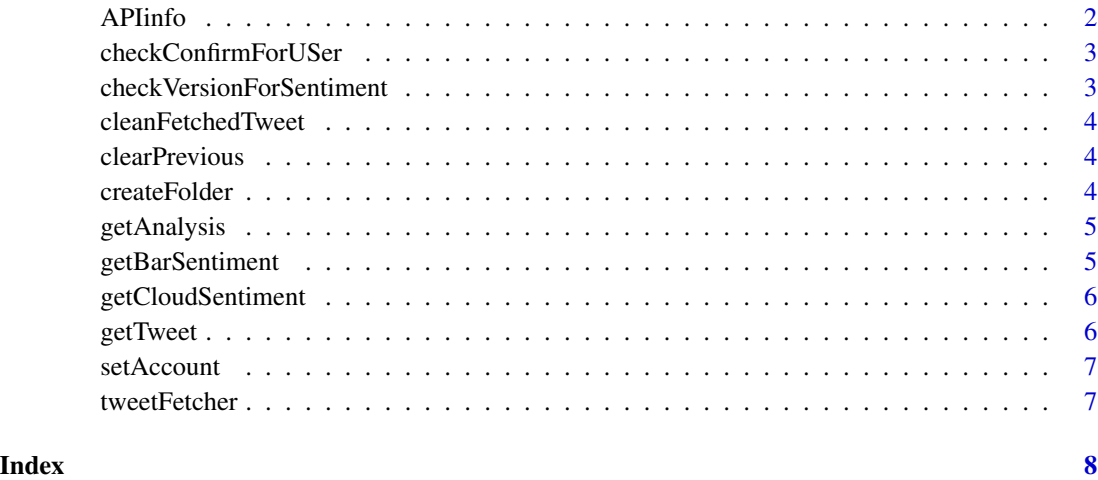

APIinfo *tsentiment environment*

#### Description

tsentiment environment

#### Usage

APIinfo

#### Arguments

APIinfo Environment

#### Format

An object of class environment of length 4.

<span id="page-2-0"></span>checkConfirmForUSer *User file permission checker*

#### Description

User file permission checker

#### Usage

checkConfirmForUSer()

#### Value

String

#### Examples

## Not run: checkConfirmForUser()

## End(Not run)

checkVersionForSentiment

*Check r Version*

#### Description

This function checking using current R version

#### Usage

```
checkVersionForSentiment()
```
#### Value

boolean

#### Examples

checkVersionForSentiment()

<span id="page-3-0"></span>cleanFetchedTweet *Clean raw data*

#### Description

This function clean fetched tweets

#### Usage

```
cleanFetchedTweet(fetchedTweet = NULL)
```
#### Arguments

fetchedTweet Fetched tweet has a lot of different characters

#### Value

table

clearPrevious *Help for delete save files folder*

#### Description

Help for delete save files folder

#### Usage

clearPrevious()

#### Value

Void

createFolder *Folder creator*

#### Description

This function create a folder in project path

#### Usage

```
createFolder()
```
#### Value

String

<span id="page-4-0"></span>

#### Description

This function prepare API information and start analysis

#### Usage

```
getAnalysis()
```
#### Value

file

#### Examples

```
## Not run:
clearPrevious()
getCloudSentiment()
getBarSentiment()
```
## End(Not run)

getBarSentiment *Export bar plot*

#### Description

This function export a bar plot with analysed data

#### Usage

```
getBarSentiment(tweet = NULL)
```
#### Arguments

tweet Cleaned tweet data

#### Value

file

<span id="page-5-0"></span>getCloudSentiment *Export word cloud*

#### Description

This function export a word cloud with analysed data

#### Usage

```
getCloudSentiment(text)
```
#### Arguments

text Cleaned tweet data

#### Value

file

getTweet *Get Tweet*

#### Description

This function only get tweet from tsentiment api

#### Usage

getTweet(fetchParams)

#### Arguments

fetchParams is variable

#### Value

JSON

#### Examples

```
## Not run:
fetchParams < - list(headers = headers,params = params, url = APIinfo$url)getTweet(fetchParams)
```
## End(Not run)

<span id="page-6-0"></span>

#### Description

This function should be used at the start of each session

#### Usage

setAccount(params)

#### Arguments

params Its have to required Twitter and request informations for using this package

#### Value

String

#### Examples

```
params <- list(BEARER_TOKEN = "DSEFS55SSS",query = "binance")
setAccount(params)
```
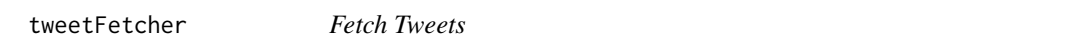

### Description

This function prepare http information for fetching process and working together sub functin

#### Usage

tweetFetcher()

#### Value

list

# <span id="page-7-0"></span>Index

∗ datasets APIinfo, [2](#page-1-0)

APIinfo, [2](#page-1-0)

checkConfirmForUSer, [3](#page-2-0) checkVersionForSentiment, [3](#page-2-0) cleanFetchedTweet, [4](#page-3-0) clearPrevious, [4](#page-3-0) createFolder, [4](#page-3-0)

getAnalysis, [5](#page-4-0) getBarSentiment, [5](#page-4-0) getCloudSentiment, [6](#page-5-0) getTweet, [6](#page-5-0)

setAccount, [7](#page-6-0)

tweetFetcher, [7](#page-6-0)